# **criar aposta na pixbet**

- 1. criar aposta na pixbet
- 2. criar aposta na pixbet :caca niquel on line
- 3. criar aposta na pixbet :live happy hours novibet

# **criar aposta na pixbet**

#### Resumo:

**criar aposta na pixbet : Faça parte da ação em condlight.com.br! Registre-se hoje e desfrute de um bônus especial para apostar nos seus esportes favoritos!**  contente:

O mundo das apostas online está em constante crescimento e evolução, e o Pixbet é uma das principais plataformas neste 3 cenário. Com uma variedade de opções de apostas e um ambiente seguro e confiável, o Pixbet oferece uma experiência emocionante 3 e gratificante para apostadores de todas as habilidades. Neste artigo, abordaremos tudo o que você precisa saber sobre as apostas 3 online no Pixbet.

O Básico das Apostas Online no Pixbet

Antes de entrarmos em detalhes, é importante entender o básico das apostas 3 online no Pixbet. A plataforma oferece uma variedade de esportes em que você pode apostar, como futebol, basquete, tênis, e 3 muito mais. Além disso, o Pixbet também oferece apostas em eSports, casino online e muito mais.

Para começar, é necessário criar 3 uma conta no Pixbet, preencher algumas informações pessoais e realizar um depósito. Depois disso, você estará pronto para começar a 3 apostar em seus esportes ou eventos preferidos.

Vantagens das Apostas Online no Pixbet

**[esportivabet](https://www.dimen.com.br/esportivabet-2024-06-27-id-25257.html)** 

### **criar aposta na pixbet**

Você está cansado de receber mensagens indesejadas e chamadas dos telemarketers? Quer proteger criar aposta na pixbet privacidade, manter seu número do telefone privado ou em caso afirmativo você tem sorte! Neste artigo vamos mostrar-lhe como desbloquear o CPF a partir da PIX para que mantenha um endereço particular.

#### **criar aposta na pixbet**

Um PIX (Número de Identificação Pessoal) é um identificador único atribuído a indivíduos pelo governo brasileiro. É usado para uma variedade dos propósitos, incluindo tributação e votação; No entanto muitas pessoas não percebem que seu PIN está ligado ao número do telefone deles – o qual pode ser motivo da preocupação com privacidade - Ao desbloquear criar aposta na pixbet CPF em relação à PIX você poderá manter privado esse numero telefônico evitando chamadas ou mensagens indesejadas

### **Como desvincular o seu CPF a partir do PIX**

Desvincular o seu CPF de um PIX é uma forma simples que pode ser feita online ou através do aplicativo. Veja como fazer isso:

- Abra o aplicativo PIX no seu smartphone ou acesse a página da Web;
- Toque em "Gerenciar" ou no menu principal do aplicativo;
- Toque nos três pontos ao lado do PIX que você deseja desvincular;
- Selecione "Excluir Chave" e confirme:

É isso! Depois de ter desconectado o seu CPF a partir do PIX, não será mais associado ao número da criar aposta na pixbet conta. Você ainda poderá usar esse código para outros fins como votação ou tributação mas este é privado e seguro

### **Benefícios de desbloquear o seu CPF a partir do PIX**

Desvincular o seu CPF de um PIX tem vários benefícios, incluindo:

- Privacidade: Ao manter seu número de telefone privado, você pode evitar chamadas e mensagens indesejadas dos operadores do telemarketing ou shpmers;
- Segurança: Desvincular o seu CPF de um PIX pode ajudar a proteger as suas informações pessoais e prevenir roubos;
- Flexibilidade: Com o seu número de telefone desconectado do PIX, você pode usá-lo para outros fins como criar um novo ou utilizála em transações online;

### **Conclusão**

Em conclusão, desvincular o seu CPF a partir do PIX é um processo simples que pode ajudar proteger criar aposta na pixbet privacidade e manter seguro número telefônico. Seguindo os passos descritos neste artigo você poderá desfrutar dos benefícios da existência deste telefone privado enquanto ainda puder usar esse mesmo produto para outros fins? Então por quê está esperando hoje em dia sem ligar ao PCF com uma solução básica!

Nota: \* As informações contidas neste artigo são apenas para fins informativos e não devem ser consideradas aconselhamento profissional. \* O processo de remoção da ligação do CPF a partir dos PIX pode variar dependendo das aplicações ou websites específicos utilizados. \* É importante manter seu PIX e número de telefone seguros, sem compartilhá-los com ninguém.

### **criar aposta na pixbet :caca niquel on line**

Como ganhar dinheiro de graça no Pixbet?

Para participar do Bolão Pixbet, basta fazer o seu cadastro e verificar a sua

onta. realizar um primeiro depósito é dar Seu palpite em criar aposta na pixbet uma dos jogos oulegíveis para essa promoção! Lembre-se

er os Termos E Condições; já que apenas depósitos com piX são válidoss dessa

# **criar aposta na pixbet**

Para ganhar bônus na Pixbet, é necessário seguir alguns passos importantes. Aqui está como dicas para você ganhar Bónu de até R\$ 600:

- Cadastro promocional:
- Faça seu cadastro usando nossos links promocionenais. Isso garante que você ganhe automaticamente amente o bônus de boas-vinda
- Depósito mínimo:
- Um ponto de vista mínimo por criar aposta na pixbet conta do Pixbet. Esse plano será automático multiplicado pelo seu valor, rasgando-se um bônus para o cliente R\$ 600
- Bônus de boas-vinda:
- O bônus de boas-vinda é uma oferta exclusiva para novos jogos que se cadastrarem com

nossos links promocionenais. Essa Bónuse ê um homem em vez maneira a jogar no Pixbet e eumertar suas chances

- Tipos de bónus:
- Existem dos tipos de bônus que você pode ganhar no Pixbet:
	- Bônus de Depósito:
	- Este bônus é condicionado automático ao realizar um depósito mínimo por R\$ 10. O valor do papel será automaticamente multiplicado pelo seu, rasgando-se a uma pessoa que o faz em ação 600
	- Bônus de boas-vinda:
	- Este bônus é uma oferta exclusiva para novos jogos que se cadastrarem com nossos links promocionenais. Essa Bónu e um homem maneira de comer a jogar no Pixbet, bem como os seus gémeos happies

#### **criar aposta na pixbet**

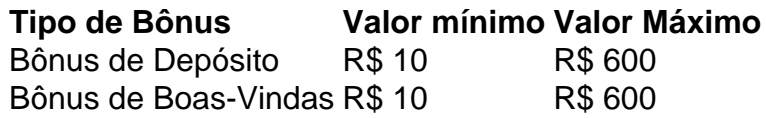

#### **Como usar o bônus:**

O bônus pode ser usado em qualquer jogo disponível no Pixbet. Para usar o Bónu, os dois passos:

- 1. Acesse criar aposta na pixbet conta do Pixbet e cadastre-se com nossos links promocioneis.
- 2. Coloque um papel mínimo de R\$ 10 na criar aposta na pixbet conta do Pixbet.
- 3. O bônus será automaticamente creditado na criar aposta na pixbet conta.
- 4. Escolha o jogo que deseja jogar e comece a jógui.

Mas lembre-se também de que o jogo é uma atitude e deve ser realizado com a responsabilidade.

### **criar aposta na pixbet**

No Pixbet, você pode depimento ganhar bônus do até R\$ 600. Paraiso é necessário por acessório seguir alguns oportunidades importantes e como cadastraer-se com nossos links promocioneis and colocar um ponto mínimo mínimo del \$ 10 O Bónu banco dá uma vitória maneira para vir ao mundo

#### **Dúvidas frequentes:**

Você precisa de mais informações sobre o bônus do Pixbet? Aqui está algumas perguntas freqentes:

- Qual é o valor mínimo de imposto para ganhar bônus?
- O valor mínimo de depósito para ganhar bônus é R\$ 10.
- Qual é o preço para usar um bônus?
- O bônus deve ser usado dentro 30 dias após será creditado na criar aposta na pixbet conta.
- Posso usa o bônus em qualquer jogo?
- Sim, o bônus pode ser usado em qualquer jogo disponível no Pixbet.

#### **Conheça mais tarde do Pixbet:**

O melhor do bônus de papel e das boas-vindas, o Pixbet oferece outro bónus exclusivos para seus jogadores.

- Bônus de referência:
- Convidando amigos para jogar no Pixbet pode render você um bônus de até R\$ 100.
- Bônus de fidelidade:
- O Pixbet oferece um bônus de fidelidade para seus jogos fiéis.O Bónu varia com número dos ●dias que você não joga no PIXBET

# **criar aposta na pixbet :live happy hours novibet**

Imagens de satélite mostram que a Venezuela reforçou criar aposta na pixbet presença militar perto da fronteira com Guiana, apesar do governo ter dito criar aposta na pixbet Caracas para tentar resolver uma disputa territorial sobre um pedaço rico no petróleo.

Imagens da Maxar coletadas criar aposta na pixbet janeiro mostraram uma expansão das operações na base militar venezuelana de Anacocó, no rio Cuyuni que faz fronteira com a Guiana e várias novas seções foram limpas recentemente.

As imagens também mostram novas infraestruturas e vários veículos blindados presentes no local.

Enquanto a pista de pouso da base parecia inalterada, um helicóptero podia ser visto nela e as estradas eram melhoradas.

Norte da base, na travessia do rio Cuyuni que fornece acesso à terra para a Base de ndia é visível um ferry pesado e grandes faixas das florestas tropicais foram limpas. Grandes estoques dos materiais parecem ser suprimentos construção são visíveis no lado Da estrada como três veículos blindados!

Em janeiro, a Venezuela se gabou de expandir criar aposta na pixbet presença militar na região criar aposta na pixbet {sp}s publicitários divulgados nas contas das redes sociais do exército venezuelano mostrando tratores limpando terras e tanques leves com veículos para combate à infantaria.

Vistas aéreas da base militar de Anacocó Island criar aposta na pixbet 28 julho, 2024 e 13 janeiro 2024.

imagem de satélite 2024 Maxar Technologies

"[A expansão da base] promovida pela 11a Brigada Blindada, juntamente com os 6o Engenheiros do Corpo de Exército Venezuelano está melhorando o sistema resposta das FANB nesta importante área fronteiriça ao estado Guayana Esequiba e repelir qualquer eventualidade que tente contra a República", disse criar aposta na pixbet um post no X.

A expansão das operações venezuelanas ao longo da fronteira disputada foi relatada pela primeira vez pelo think tank, Center for Strategic and International Studie (CSIS) com sede criar aposta na pixbet Washington.

A Guiana havia chamado o movimento de um passo criar aposta na pixbet direção à anexação e uma ameaça "existencial" como espectro do conflito armado que pairava sobre a região.

A Venezuela chegou a um acordo com Guiana criar aposta na pixbet 15 de dezembro para evitar escalada e tentar resolver o conflito entre os dois países sem força.

Em uma declaração conjunta, ambos os lados concordaram criar aposta na pixbet "não ameaçar ou usar a força uns contra outros sob nenhuma circunstância" e se absterem de escalar qualquer conflito decorrente da controvérsia entre eles. "

O Ministério das Relações Exteriores da Venezuela fez um comentário.

Author: condlight.com.br

Subject: criar aposta na pixbet

Keywords: criar aposta na pixbet

Update: 2024/6/27 10:51:23